<span id="page-0-0"></span>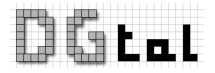

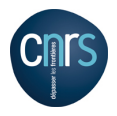

# DGtal: Digital Geometry Tools and Algorithms Library 1D Geometry

Tristan Roussillon

[Iterators/Circulators and Ranges](#page-2-0) [Classes](#page-7-0) Classes [Segments and segment computers](#page-17-0) [Segmentations](#page-23-0)<br>COOΩ COOΩ

## **Objectives**

Tools that help in analysing any one-dimensional discrete structures in a generic framework.

### Examples in digital geometry

- **o** digital curves
	- 2d, 3d, nd
	- 4-connected, 8-connected, disconnected
	- **·** pixels, interpixels, points
	- **o** open or closed
- **a** chain codes

Constant structures, not mutable

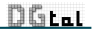

<span id="page-2-0"></span>[Iterators/Circulators and Ranges](#page-2-0) [Classes](#page-7-0) [Segments and segment computers](#page-17-0) [Segmentations](#page-23-0)

## **Structures**

2 characteristics

- **a** discrete
- **o** one-dimensional

## 2 notions

- **e** element
- **o** local order (next and previous element)

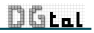

[Iterators/Circulators and Ranges](#page-2-0) [Classes](#page-7-0) [Segments and segment computers](#page-17-0) [Segmentations](#page-23-0)

## **Iterators**

#### Iterator

- **o** operator<sup>\*</sup> (to get the element)
- $\bullet$  operator++, operator- (to point to the next and previous element)

#### **Reachability**

An iterator j is reachable from an iterator i if and only if i can be made equal to j with finitely many applications of the operator++.

#### Range

If j is reachable from i, one can iterate over the range of elements bounded by i and j, from the one pointed to by i and up to but not including the one pointed to by j. Such a range is valid and is denoted by  $[i, j)$ .

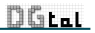

## Open/Linear structures

## Classic iterator

#### **past-the-end value**

- [*begin*, *end*) is the whole range
- $\bullet$   $[i, j)$  is not always valid
- $\bullet$  [*i*, *i*) is the empty range

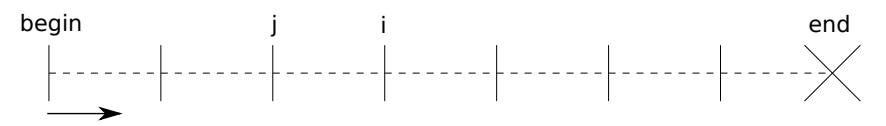

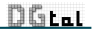

# Closed/Circular structures

### CGAL circular iterator (circulator)

- no past-the-end value
- $\bullet$   $[i, j)$  is always valid
- $[*i*, *i*)$  is the whole range
- As long as  $i \neq j$ , the range  $[i, j)$  behaves like a classic iterator range.

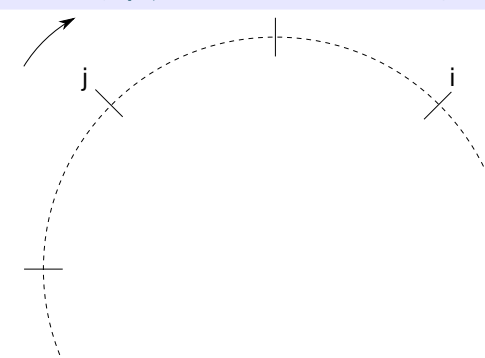

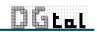

**[Iterators/Circulators and Ranges](#page-2-0)** [Classes](#page-7-0) Classes [Segments and segment computers](#page-17-0) [Segmentations](#page-23-0)<br>
COOO

## Scanning backward

#### Reverse iterator

A reverse iterator is an adaptor for scanning backward. The operator++ of the adaptor calls the operator– of the underlying (circular)iterator and conversely. You can use the STL reverse iterator.

#### Tricky part

Operator\* of the adaptor calls operator- - of the underlying (circular)iterator before calling its operator\*.

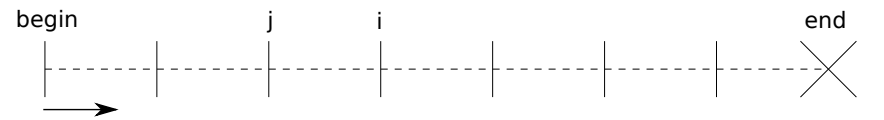

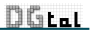

<span id="page-7-0"></span>

[Iterators/Circulators and Ranges](#page-2-0) [Classes](#page-7-0) [Segments and segment computers](#page-17-0) [Segmentations](#page-23-0)

## **GridCurve**

GridCurve is an (open or closed) n-dimensional oriented grid curve. It stores a list of alternated (signed) 0-cells and 1-cells.

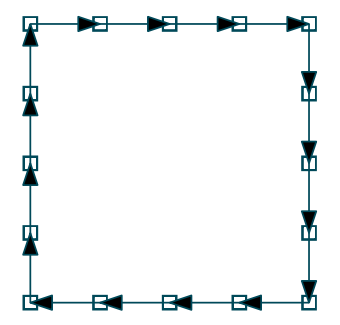

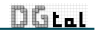

[Iterators/Circulators and Ranges](#page-2-0) **[Classes](#page-7-0)** Concores [Segments and segment computers](#page-17-0) [Segmentations](#page-23-0)<br>COOΩ COOΩ

# **GridCurve**

## Ranges

GridCurve provides many ranges as nested types to iterate over different kinds of elements:

#### o nd

#### **SCellsRange**

- **PointsRange**
- MidPointsRange
- **ArrowsRange**

- InnerPointsRange
- OuterPointsRange
- **•** IncidentPointsRange
- **c** CodesRange

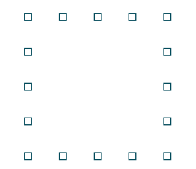

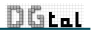

[Iterators/Circulators and Ranges](#page-2-0) **[Classes](#page-7-0)** Classes [Segments and segment computers](#page-17-0) [Segmentations](#page-23-0)<br>
COOOO COOOO

# **GridCurve**

### Ranges

GridCurve provides many ranges as nested types to iterate over different kinds of elements:

#### o nd

#### **SCellsRange**

- **PointsRange**
- MidPointsRange
- **ArrowsRange**

- InnerPointsRange
- OuterPointsRange
- **•** IncidentPointsRange
- **c** CodesRange

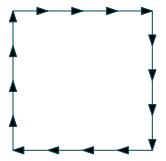

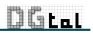

[Iterators/Circulators and Ranges](#page-2-0) **[Classes](#page-7-0)** Concores [Segments and segment computers](#page-17-0) [Segmentations](#page-23-0)<br>COOΩ COOΩ

# **GridCurve**

## Ranges

GridCurve provides many ranges as nested types to iterate over different kinds of elements:

#### o nd

#### **SCellsRange**

#### **• PointsRange**

- MidPointsRange
- **ArrowsRange**

- InnerPointsRange
- OuterPointsRange
- IncidentPointsRange
- **c** CodesRange

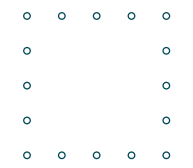

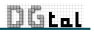

[Iterators/Circulators and Ranges](#page-2-0) **[Classes](#page-7-0)** Classes [Segments and segment computers](#page-17-0) [Segmentations](#page-23-0)<br>
COOOO COOOO

# **GridCurve**

## Ranges

GridCurve provides many ranges as nested types to iterate over different kinds of elements:

#### o nd

#### **SCellsRange**

#### **• PointsRange**

#### **• MidPointsRange**

**ArrowsRange** 

- InnerPointsRange
- OuterPointsRange
- **•** IncidentPointsRange
- **c** CodesRange

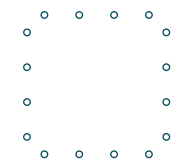

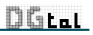

[Iterators/Circulators and Ranges](#page-2-0) **[Classes](#page-7-0)** Classes [Segments and segment computers](#page-17-0) [Segmentations](#page-23-0)<br>
COOOO COOOO

# **GridCurve**

## Ranges

GridCurve provides many ranges as nested types to iterate over different kinds of elements:

#### o nd

#### **SCellsRange**

- **PointsRange**
- MidPointsRange
- **ArrowsRange**

- InnerPointsRange
- OuterPointsRange
- **•** IncidentPointsRange
- **c** CodesRange

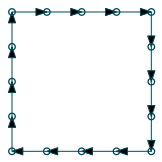

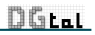

[Iterators/Circulators and Ranges](#page-2-0) **[Classes](#page-7-0)** Concores [Segments and segment computers](#page-17-0) [Segmentations](#page-23-0)<br>COOΩ COOΩ

# **GridCurve**

### Ranges

GridCurve provides many ranges as nested types to iterate over different kinds of elements:

#### o nd

#### **SCellsRange**

- **PointsRange**
- MidPointsRange
- **ArrowsRange**

- **a** InnerPointsRange
- OuterPointsRange
- **•** IncidentPointsRange
- **CodesRange**

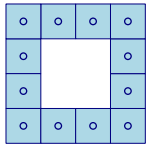

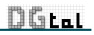

[Iterators/Circulators and Ranges](#page-2-0) **[Classes](#page-7-0)** Classes [Segments and segment computers](#page-17-0) [Segmentations](#page-23-0)<br>
COOOO COOOO

# **GridCurve**

## Ranges

GridCurve provides many ranges as nested types to iterate over different kinds of elements:

#### o nd

#### **SCellsRange**

- **PointsRange**
- MidPointsRange
- **ArrowsRange**

- InnerPointsRange
- OuterPointsRange
- **•** IncidentPointsRange
- **e** CodesRange

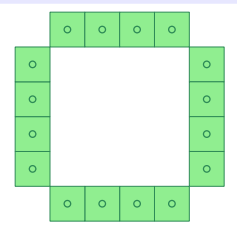

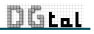

[Iterators/Circulators and Ranges](#page-2-0) **[Classes](#page-7-0)** Classes [Segments and segment computers](#page-17-0) [Segmentations](#page-23-0)<br>
COOOO COOOO

# **GridCurve**

### Ranges

GridCurve provides many ranges as nested types to iterate over different kinds of elements:

#### o nd

#### **SCellsRange**

- **PointsRange**
- MidPointsRange
- **ArrowsRange**

- InnerPointsRange
- OuterPointsRange
- IncidentPointsRange
- **c** CodesRange

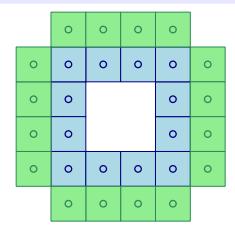

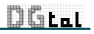

[Iterators/Circulators and Ranges](#page-2-0) **[Classes](#page-7-0)** Consequential Consequent [Segments and segment computers](#page-17-0) [Segmentations](#page-23-0)<br>  $\begin{array}{ccc}\n00000 & 00000 \\
00000 & 00000\n\end{array}$ 

## **Code**

### **FreemanChain**

FreemanChain is 2-dimensional and 4-connected digital curve stored as a string of codes 0,1,2,3. As GridCurve, it provides a CodesRange.

Conversion between FreemanChain and GridCurve

TODO

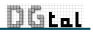

<span id="page-17-0"></span>

[Iterators/Circulators and Ranges](#page-2-0) [Classes](#page-7-0) Classes Concomputers Computers Segment computers Segment and segment computers COOOO

# **Segments**

A segment is a valid and not empty range. The concept CSegment is such that:

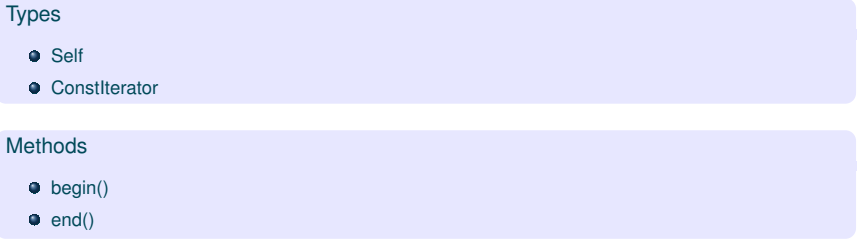

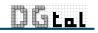

[Iterators/Circulators and Ranges](#page-2-0) [Classes](#page-7-0) Classes **[Segments and segment computers](#page-17-0)** [Segmentations](#page-23-0)<br>
COOOO COOOO

## Class of segments

A class of segments can be defined from a valid property P. P is valid iff P is true for any range of only one element and for any not empty range of any segment.

### **Examples**

- $\bullet$  to be a DSS
- $\bullet$  to be a balanced word
- $\bullet$  x to contain at least k elements ( $k > 1$ )

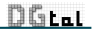

[Iterators/Circulators and Ranges](#page-2-0) [Classes](#page-7-0) Classes **[Segments and segment computers](#page-17-0)** [Segmentations](#page-23-0)<br>
COOOO COOOO

## Segment computer

#### Detection problem

Deciding whether a given segment belongs to a class of segments defined from a valid property P or not. If P is valid, the detection of a segment can be performed in an incremental way: a segment is initialized at a starting element and then can be extended to the neighbors elements if the property P still holds.

#### Segment computer

Segment that can control its own extension (so that the property P remains true)

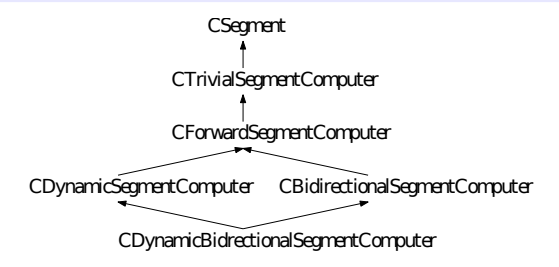

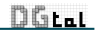

[Iterators/Circulators and Ranges](#page-2-0) [Classes](#page-7-0) Classes **[Segments and segment computers](#page-17-0)** [Segmentations](#page-23-0)<br>COOΩ COOΩ

# CTrivialSegmentComputer

Refinement of CSegment that provides in addition the following methods:

- void init ( const ConstIterator& it ) : set the segment to the element pointed to by it.
- bool isExtendable () : return 'true' if the segment can be extended to the element pointed to by end() and 'false' otherwise (no extension is performed).
- $\bullet$  bool extend () : return 'true' and extend the segment to the element pointed to by end() if it is possible, return 'false' and does not extend the segment otherwise.

Detection of a segment

```
//s is a segment computer
//[begin,end) is a range
s.init( begin );
while ( (s.end() != end) & (s. extend()) ) {}
```
Avoiding infinite loops with circulators

```
//s is a segment computer
//c is a circulator
s.init( c );
while ( (s.end() != s.begin()) && (s.extend()) ) {}
```
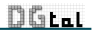

[Iterators/Circulators and Ranges](#page-2-0) [Classes](#page-7-0) [Segments and segment computers](#page-17-0) [Segmentations](#page-23-0)

## List of segment computers

- ArithmeticalDSS
- **•** ArithmeticalDSS3d
- **CombinatorialDSS**
- **GeometricalDSS**
- **GeometricalDCA**
- **•** ThickSeament
- **ConvexPart**
- ...
- $\bullet$  other based on linear programming

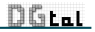

[Iterators/Circulators and Ranges](#page-2-0) [Classes](#page-7-0) Classes **[Segments and segment computers](#page-17-0)** [Segmentations](#page-23-0)<br>
COOOO COOOO

## Useful functions

The code can be different if an iterator or a circulator is used as the nested ConstIterator type. Moreover, some tasks can be made faster for a given kind of segment computer than for another kind of segment computer. That's why many generic functions are provided in SegmentComputerUtils.h:

- maximalExtension, oppositeEndMaximalExtension, maximalSymmetricExtension,
- maximalRetraction, oppositeEndMaximalRetraction,
- **· longestSegment (init the segment computer),**
- **The State Second is a state of the state of the state of the state of the state of the state of the state of the state of the state of the state of the state of the state of the state of the state of the state of the stat**
- **P** previousMaximalSegment, nextMaximalSegment,

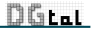

## <span id="page-23-0"></span>**Segmentation**

#### Definition

A given range contains a finite set of segments verifying a valid property P. A segmentation is a subset of the whole set of segments, such that:

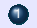

**1** each element of the range belongs to a segment of the subset

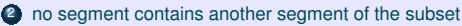

Due to (2), the segments of a segmentation can be ordered without ambiguity (according to the relative position of their first element for instance).

#### Types

**SegmentComputerIterator** 

- dereference operator: return an instance of a segment computer.
- $\bullet$  intersectPrevious(), intersectNext(): return 'true' if the current segment intersects, respectively, the previous and the next one (when they exist), 'false' otherwise.

#### **Methods**

init method taking as input parameters:

- $\bullet$  begin/end (circular)iterators of the range to be segmented
- an instance of segment computer

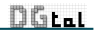

## Greedy segmentation

```
//types definition
typedef PointVector<2,int> Point;
typedef std::vector<Point> Range;
typedef Range::const_iterator ConstIterator;
typedef ArithmeticalDSS<ConstIterator,int,8> SegmentComputer;
typedef GreedySegmentation<SegmentComputer> Segmentation;
```

```
Range curve;
... //create curve
```

```
//Segmentation
SegmentComputer recognitionAlgorithm;
Segmentation theSegmentation(curve.begin(), curve.end(), recognitionAlgorithm);
```

```
Segmentation::SegmentComputerIterator i = theSegmentation.begin();
Segmentation::SegmentComputerIterator end = theSegmentation.end();
for (; i != end; ++i) {
   SegmentComputer current(*i);
   trace.info() << current << std::endl; //standard output
}
```
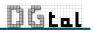

## Greedy segmentation

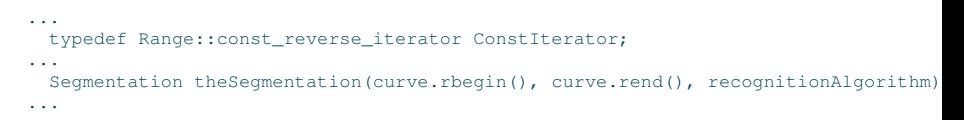

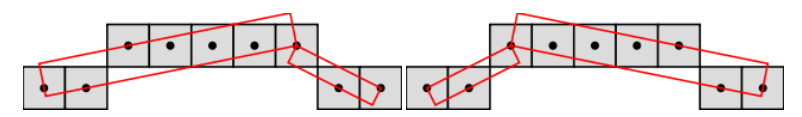

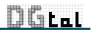

...

[Iterators/Circulators and Ranges](#page-2-0) [Classes](#page-7-0) [Segments and segment computers](#page-17-0) [Segmentations](#page-23-0)

## Saturated segmentation

typedef SaturatedSegmentation<SegmentComputer> Segmentation; ...

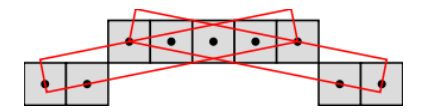

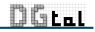

[Iterators/Circulators and Ranges](#page-2-0) [Classes](#page-7-0) [Segments and segment computers](#page-17-0) [Segmentations](#page-23-0)

## Segmentation of subranges

theSegmentation.setSubRange(beginIt, endIt); theSegmentation.setMode("myMode");

**o** greedy

- "Truncate" (default)
- "Truncate+1"
- "DoNotTruncate"
- **a** saturated
	- "First",
	- "MostCentered" (default)
	- "Last"

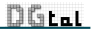